## **Excel Campus**

## The VLOOKUP Essentials Guide

Everything You Need to Know to Get Started with VLOOKUP

You probably do a VLOOKUP in your head every time you look at a food menu. The **goal of the VLOOKUP function** is to return a value

from a single cell in a column based on a lookup value.

To find the price of the Caffe Mocha size Grande, we look down the first column of items until we find Caffe Mocha, then look to the right to find the price, \$3.95.

This is exactly how VLOOKUP works!

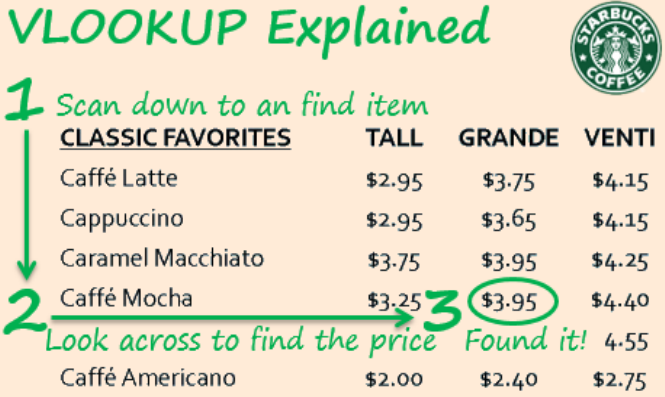

## **VLOOKUP** has **4 Arguments** that help it **Return a Cell's Value**

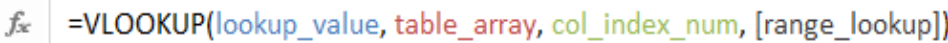

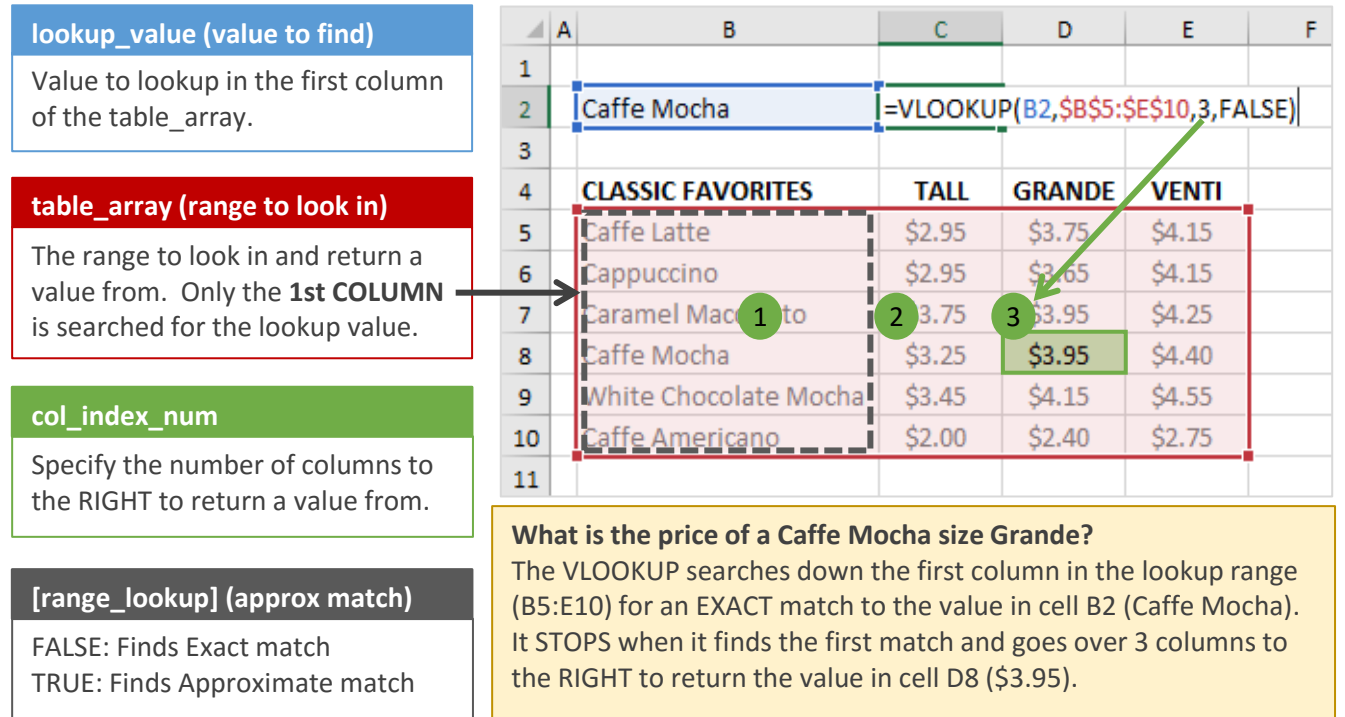

## **Important points to remember about VLOOKUP:**

- 1. VLOOKUP searches down the first column of the table\_array and STOPS at the first match.
- 2. VLOOKUP always looks to the RIGHT based on the numbers of columns specified in the col\_index\_num.
- 3. A col index number of 1 will return a value from the first column in the table array.
- 4. The data does NOT need to be sorted for an exact match (when the last argument is FALSE).
- 5. The [range\_lookup] argument is optional, and defaults to TRUE for an approximate match.